# Title of the Report

Your Name Here 3 July 2017

Abstract. The abstract goes here, ensuring that the environment is opened and closed with abstract.

## 1. Sections

Sections should be delineated by \section. Avoid unnecessary subdivision of text.

#### 1.1. Subsections

Subsections should be delineated by \subsection.

1.1.1. Subsubsections Subsubsections should be delineated by \subsubsection.

# 2. Labels

Almost any part of a  $\[mathbb{E}T_EX$  document can be labeled by using the \label command, and then referred to. For example, this is Section 2.

### 3. Equations

Equations can be typeset with the **\equation** environment.

$$V = \frac{nkT}{P} \tag{1}$$

If you need to talk about variables within equations, you can use  $\dots$ . For example, on the left hand side of Eq. 1, V stands for volume. Note the use of a label to refer to the equation!

#### 4. Figures

Figures are important. They can be included as .pdf, .eps, .jpg, or .png. However, .pdf and .eps are recommended for plots, as they are vector graphics formats, which have better scaling properties to various sizes.

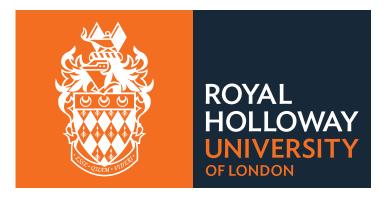

Figure 1. Figure captions go underneath the figure. This is the Royal Holloway logo.

 Table 1. Captions of tables go on top of tables. This table contains some made up numbers.

| Length  | Voltage     | Angle        |
|---------|-------------|--------------|
| (mm)    | (V)         | (degrees)    |
| $5\pm1$ | $10\pm 0.1$ | $0 \pm 0.01$ |
| 7       | 14          | 3.5          |
| 10      | 20          | 5            |

# 5. Tables

Tables can be complicated beasts! LATEX will prevent tables from spanning two pages, but you should help it as much as you can by intelligent formatting. Table 1 shows some totally bogus data!

# 6. Referencing

Biblatex is the best way to reference in LATEX. References go in a separate .bib file, and each has a label associated with it, so you can cite, for example, a journal article [1], a book [2], a website [3], or a technical manual [4].

# References

- QR Ahmad et al. "Direct evidence for neutrino flavor transformation from neutralcurrent interactions in the Sudbury Neutrino Observatory". In: *Physical Review Letters* 89.1 (2002), p. 011301.
- [2] H. D. Young and R. A. Freedman. University Physics with Modern Physics. 11th edition. New York: Addison Wesley, 2004.
- Josh Cassidy. Getting Started with Biblatex. July 2013. URL: https://www.sharelatex.com/blog/2013/07/31/getting-started-with-biblatex.html (visited on 06/15/2017).

 [4] Instruction Manual and Experiment Guide for the PASCO scientific Model TD-8553/8554A/8555. PASCO Scientific. 10101 Foothills Blvd., Roseville, CA, USA, 1988.